# INVESTIGACIÃ"N Probar y Seleccionar elementos 2.0

Alumnos TIC - 13/01/2011

BUTTON GENERATOR \*\*\* by Laura Laiz Crea tus botones para el menu de tu web, personalizalos a tu manera de forma sencilla o avanzada.

Â

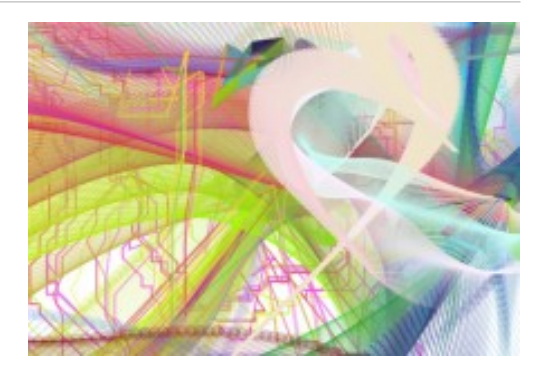

PSYKOPAINT \*\*\*\* by Laura Laiz Crea tus propias pinturas con dise $\tilde{A}$ ±o. Para trabajar online, no puedes incrustarlo en tu web.

Â

WORDLEÂ \*\*\* by Laura Laiz Generador de nubes de palabras. Facil de usar, rapido, dejando un bonito resultado.

Â

GENER TEST Â \*\* Â by Juan Fern Âjndez. Publica test on-line con varias opciones. Vale para sacarlo en nueva pÂjgina pero no para insertar como widget.

Â

PREZI \*\*\*\*\* by Juan FernÃindez. Realiza presentaciones on-line con imÂjgenes y videos. Se puede insertar como widget y modificar el tama $\tilde{A}$ ±o de ventana.

Â

NCES Kids Zone \*\*\*\* by AdriAin HernAindez, Gonzalo Garcia. Realiza Graficos on-line con posibilidad de enviartelos a tu e-mail o imprimirlo. Posee diferentes tipos de graficos y esta muy detallado, es valido como widget.

#### Â

MapTools \*\* by AdriAjn HernAjndez, Gonzalo Garcia. Realiza Graficos on-line no es muy simple pero es atractivo graficamente

## Â

ChartPart \* by AdriA<sub>i</sub>n HernA<sub>i</sub>ndez, Gonzalo Garcia. Realiza Graficos on-line es tan Pobre que se hace complejo su manejo. Su unico cometido es el de darte el codigo html y poco mas.

## Â

Bomomo \*\*\* by Nuria Llorens Reig, Se pueden hacer dibujos abstractos es una aplicacion muy simple. Â

#### Â

PHOTOSNACK \*\*\*\* by Juan FernAindez.

Realiza presentaciones de fotos y puedes a $\tilde{A}$ ±adirles m $\tilde{A}^{\circ}$ sica. Es GRATIS. Utiliza las fotos de Facebook, Google, Flickr, Picasa, Photobucket y SmugMug. Puedes acceder con la cuenta de las webs anteriores.

FontStruct\*\*\*By Sara Bellvert.

Permite crear fuentes y tiene miles de fuentes hechas que se pueden descargar.

DUMPR \*\*\*\*Â by Enzo Santa

Modifica tus fotos on-line facilmente.

Realiza de un modo sencillo efectos en tus fotografÃ-as, pudiéndolas enviar.

Â

Gliffy \*\*\*\*\* by Ainhoa CaA+avate Puedes hacer mapas conceptuales, esquemas, diagramas de Venn, planos de casas y se le pueden a $\tilde{A}$ ±adir iconos. Es facil y util.

Â

IMAGE SHACK \*\*\*\*\*Â by Juan FernÂindez. Sube a internet tus fotos o videos. Cambia el tama $\tilde{A}$ ±o a tu gusto de las im $\tilde{A}$ igenes. Pues obtener su link, direcciÃ<sup>3</sup>n HTML, Thumbnails...etc

Â

Mugtug \*\*\*\*\* by Nuria Llorens

Esta aplicaciÃ<sup>3</sup>n es mÃ<sub>i</sub>s compleja que el Bomomo, esta tiene muchas mÃis aplicaciones y herramientas para poder dibujar, y podemos jugar con los grados de los colores y muchas  $m\tilde{A}$  is herramientas interesantes.

Â

Jigsaw Planet \*\*\*\*\* by Sergio Mateos

En la web hay muchos puzzles para entretenerte o crear tu propio puzzle con la foto que tu quieras y el n $\tilde{A}^{\text{o}}$ mero de piezas limitado en 200 piezas. Te permite enlazar el puzzle en tu web o enviartelo por e-mail, como tambi©n publicarlo en faceboock y twiter.

Â

ISSUU\*\*\*\*by Ariadna Iborra

Permite almacenar nuestras imÃigenes, nuestros vÃ-deos, archivos de audio, documentos ofimÂiticos, etc. CentrÂindonos en los documentos ofimÂiticos, mÂis precisamente en los documentos PDF, en muchos casos su navegaci $\tilde{A}^{3}$ n desde la web nos puede parecer aburrida y hasta engorrosa.

Â

Webspiration \*\* By Gonzalo Garcia. Realiza Graficos on-line no muy vistosos . No merece la pena como Widget.

Â

MagMyPic \*\*\* By AdriA<sub>i</sub>n HernA<sub>i</sub>ndez A•Ivaro. Realiza Portadas on-line muy faciles de realizar y simples. Es valido como curiosidad, aunque solo hace fotos en JPG.

Â

ScreenCast-O-Matic\*\*\*By Sara Bellvert Permite grabar screecasts online y subirlos a YouTube, descargarlos, etc. Solo se necesita tener instalado Java.

Â

FunPhotoBox\*\*\* By Ainhoa CaA+avate Puedes hacer efectos con fotos y divertidas animaciones. Es una p $\tilde{A}$ igina muy f $\tilde{A}$ icil de usar y simple.

Â

Jimdo \*\*\*\*\* by Nuria Llorens Es un programa donde puedes hacerte una p $\tilde{A}$ ¤gina web. B $\tilde{A}$ isicamente se utiliza para subir fotos, videos, texto etc. puedes hacerte una galeria de fotos, se pueden subir fotos enlace, subir mapas desde el google maps y subir videos del youtube y muchas cosas mÂjs. Se puede poner en castellano y puedes modificarlo como quieras. Si quieres m $\tilde{A}$  is aplicaciones tienen que ser pagando, pero con lo b $\tilde{A}$  isico esta bien para poder subir fotos.

Â

Prezentit \*\*\* By Nuria Llorens

Puedes hacer presentaciones y en la misma pÂjgina subirlas o descargartelas en un momento. Es normal, es m $\tilde{A}$  is o menos como el $\hat{A}$  power ponint.

Â

SCREEN CASTLE \*\*\* Â by Juan Fern Aindez. Graba todo lo que estás viendo en tu monitor. Carga los videos directamente a la web obtienes su enlace, cÃ<sup>3</sup>digo html...

Â

PD: El resto de programas graficos no presentan ningun beneficio frente al resto por lo que no consideramos necesario su nombramiento.

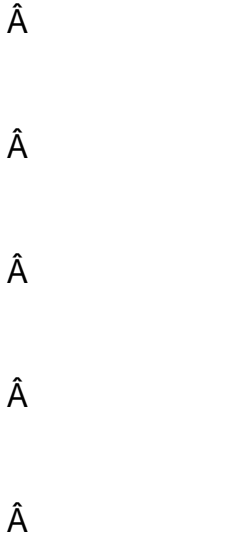

 $\hat{\mathsf{A}}$  $\hat{\mathsf{A}}$ 

 $\hat{\mathsf{A}}$